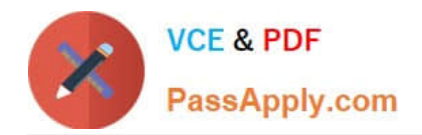

# **1Z0-1059-22Q&As**

Oracle Revenue Management Cloud Service 2022 Implementation Professional

## **Pass Oracle 1Z0-1059-22 Exam with 100% Guarantee**

Free Download Real Questions & Answers **PDF** and **VCE** file from:

**https://www.passapply.com/1z0-1059-22.html**

### 100% Passing Guarantee 100% Money Back Assurance

Following Questions and Answers are all new published by Oracle Official Exam Center

**Colonization** Download After Purchase

- **@ 100% Money Back Guarantee**
- **63 365 Days Free Update**
- 800,000+ Satisfied Customers

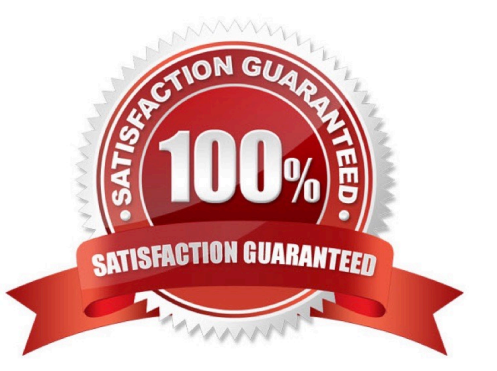

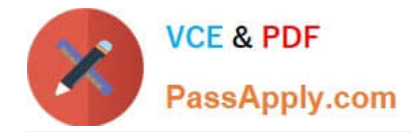

#### **QUESTION 1**

The predefined Revenue Contract Account Activities Report provides data extracted from which two sources?

- A. Oracle Revenue Management Cloud
- B. Oracle Receivables
- C. Oracle General Ledger
- D. Oracle Subledger Accounting

Correct Answer: AD

Reference:https://docs.oracle.com/cloud/r13\_update17c/financialscs\_gs/OCUAR/OCUAR1559322.htm#OCUAR155932 2

#### **QUESTION 2**

You have defined 3 Contract Identification rules: Rule A, Rule B, and Rule C. You then decide that Rule C needs to be the first rule executed when the "Identify Customer Contracts" processruns. Which attribute needs to be updated to achieve this objective?

- A. Freeze Period
- B. Default Classification
- C. Source Document Type

D. Priority

Correct Answer: D

#### **QUESTION 3**

A corporation does not have reliable historical Standalone Selling Prices stored In Its source systems. What option is available to help the corporation in this scenario?

A. Navigate to the "Manage Revenue Price Profiles" page and enter estimated prices manually in the browser user interface.

B. Load estimated prices to table VRM\_SOURCE\_DOCUMENTS using SQL script.

C. Navigate to the "Manage Revenue Price Profiles" page and download spreadsheet template to enter estimated prices manually.

D. Run the Calculate Observed Standalone Selling Prices program to derive prices.

Correct Answer: D

https://docs.oracle.com/cloud/farel12/financialscs\_gs/OEDMF/VRM\_CUSTOMER\_CONTR ACT\_HEADERS\_tbl.htm

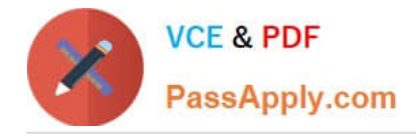

#### **QUESTION 4**

A furniture store is running a promotion for a toaster with the purchase of a sofa or chair set. Data about the free toaster is not captured in any upstream application.

How should you handle this scenario In Revenue Management?

- A. Ignore the performance obligation for the toaster because it was free of cost to the customer.
- B. Define an Implied Performance Obligation Template to automatically add a performance obligation for the toaster.
- C. Create the performance obligation for the toastermanually.
- D. Define an adhoc rule in the Revenue Price Profile to include the toaster.

Correct Answer: B

#### **QUESTION 5**

You define a Contract Identification Rule that uses the following source document attributes to match transaction lines: Bill-to Customer Party Identifier Extensible Header CharacterAttribute 4 Based the data displayed:

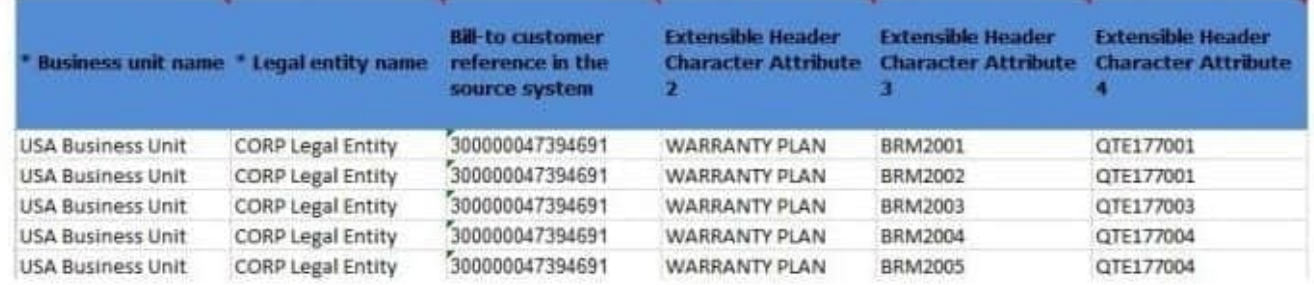

How many contracts will be created In Revenue Management?

A. 3 B. 1 C. 5 D. 0 E. 4 Correct Answer: A

[Latest 1Z0-1059-22 Dumps](https://www.passapply.com/1z0-1059-22.html) [1Z0-1059-22 PDF Dumps](https://www.passapply.com/1z0-1059-22.html) [1Z0-1059-22 Study Guide](https://www.passapply.com/1z0-1059-22.html)